#### **Wstęp do programowania**

Wykład 3. Pętle.

# **Plan wykładu**

- **1. Pętle**
- **do...while**
- **while**
- **for**
- **2. Przykłady zastosowań.**
- **3. Rekurencja.**

# **do ... while**

```
wczesniej
do{
    kod
}while(warunek);
dalej
```
Przykład:

```
int i;
i=0;
do{
   printf("%d", i);
   i++;
}while(i<10);
printf("koniec\n");
```
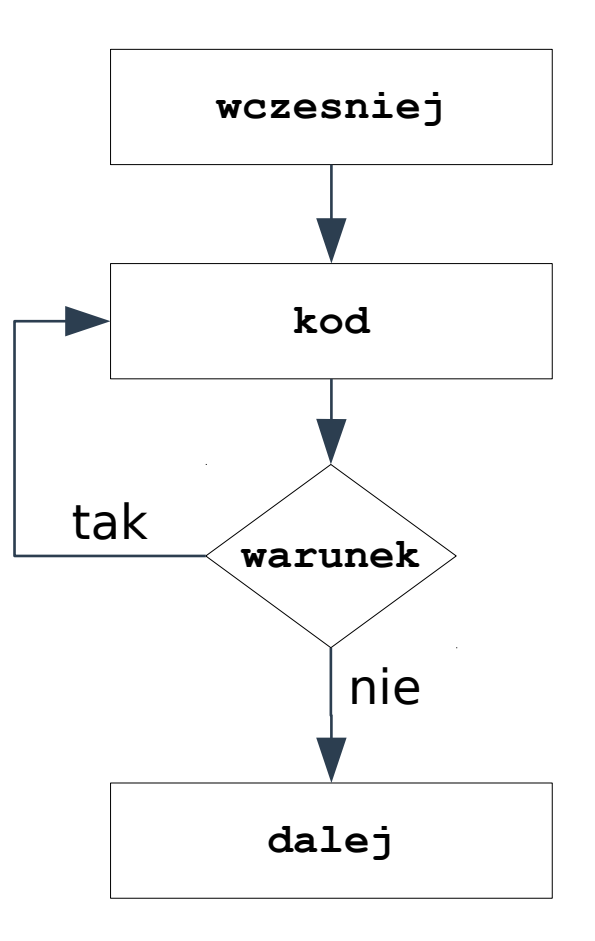

**3 https://zfs.fais.uj.edu.pl/mc\_wstep\_do\_programowania**

#### **while**

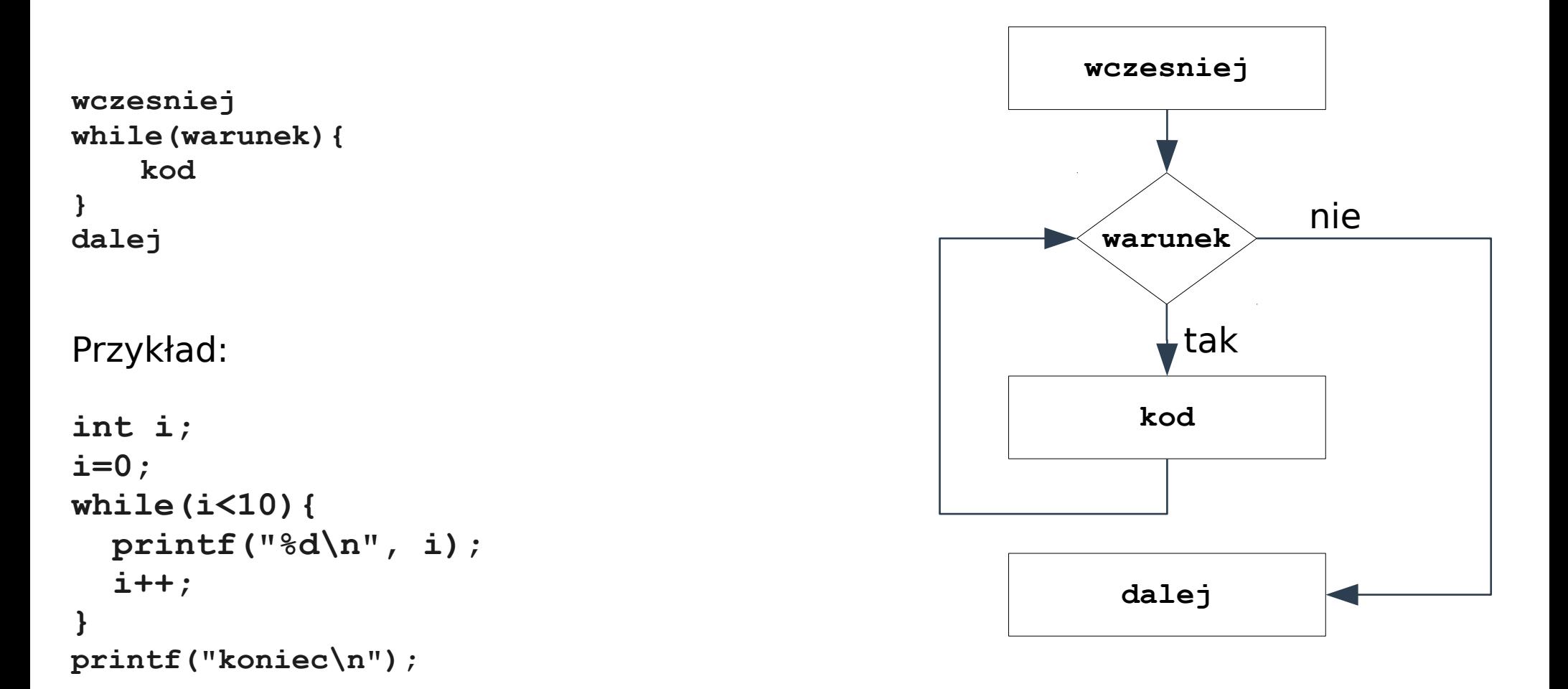

#### **for**

```
wczesniej
for(inicjalizacja; warunek; dodatek){
    kod
}
dalej
Przykład:
```
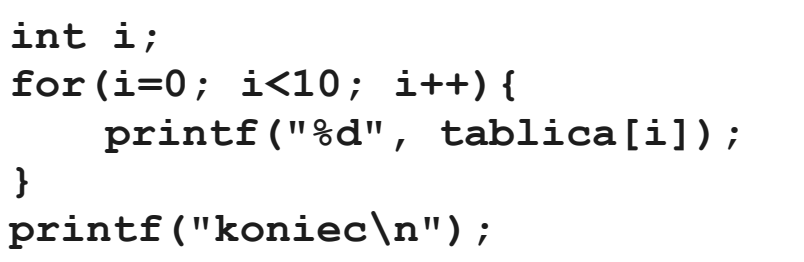

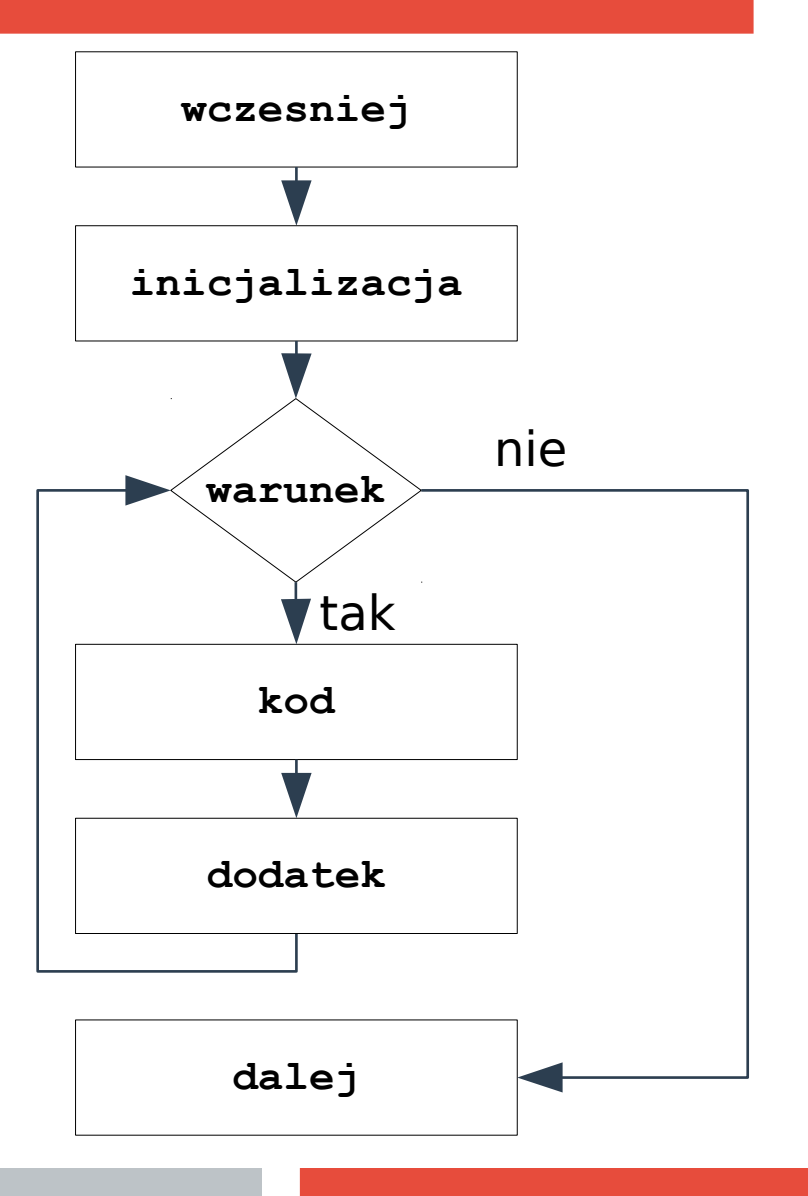

# **Przykłady (pierwiastek)**

**#include<stdio.h> #include<math.h>**

```
#define PRECYZJA 0.00001
double pierwiastek(double x){
  double r = 1;
   while(fabs(r*r-x)>PRECYZJA){
    r = 0.5*(r+x/r); printf("przyblizenie %f\n", r);
 }
   return r;
}
void main(void){
   double liczba;
   printf("podaj liczbe\n");
   scanf("%lf",&liczba);
```
 **printf("pierwiastek z %lf = %lf\n",**

 **liczba, pierwiastek(liczba));**

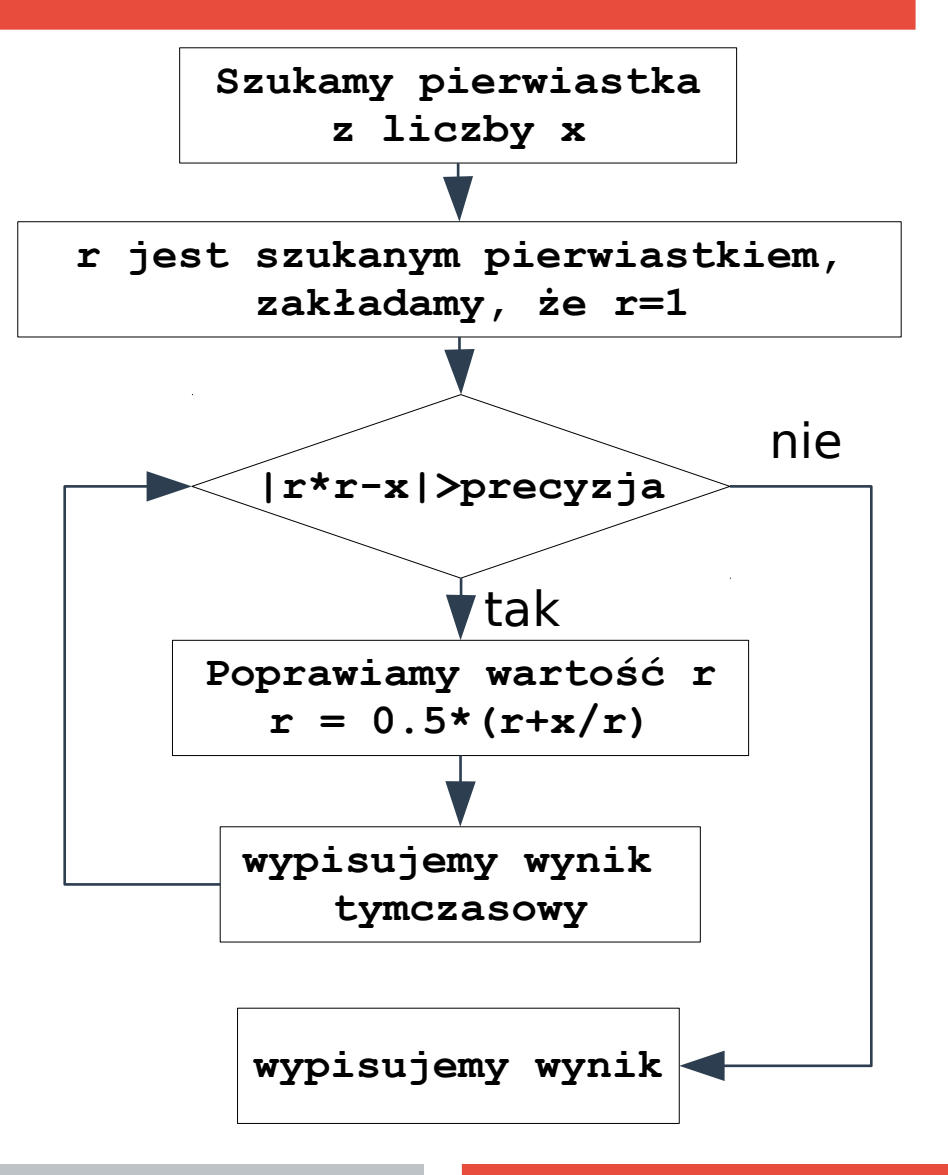

**}**

## **Przykłady (argumenty wywołania programu)**

**#include<stdio.h>**

```
void main(int argc, char **argv){
   int i;
   for(i=0; i<argc; i++){
     printf("argument %d:%s\n", i, argv[i]);
   }
}
```
Kompilacja:

```
gcc -o argumenty argumenty.c
```
Uruchomienie

**./argumenty jeden dwa trzy cztery**

#### **Przykłady (pierwiastek)**

```
#include<stdio.h>
#include<stdlib.h>
#include<math.h>
```

```
#define PRECYZJA 0.00001
```

```
double pierwiastek(double x){
  double r = 1;
   while(fabs(r*r-x)>PRECYZJA){
    r = 0.5*(r+x/r);
 }
   return r;
}
void main(int argc, char **argv){
   double liczba;
   if (argc<2)
     printf("brak argumentu\n");
   else{
    liczba = atof(arqu[1]): printf("pierwiastek z %lf = %lf\n",
```
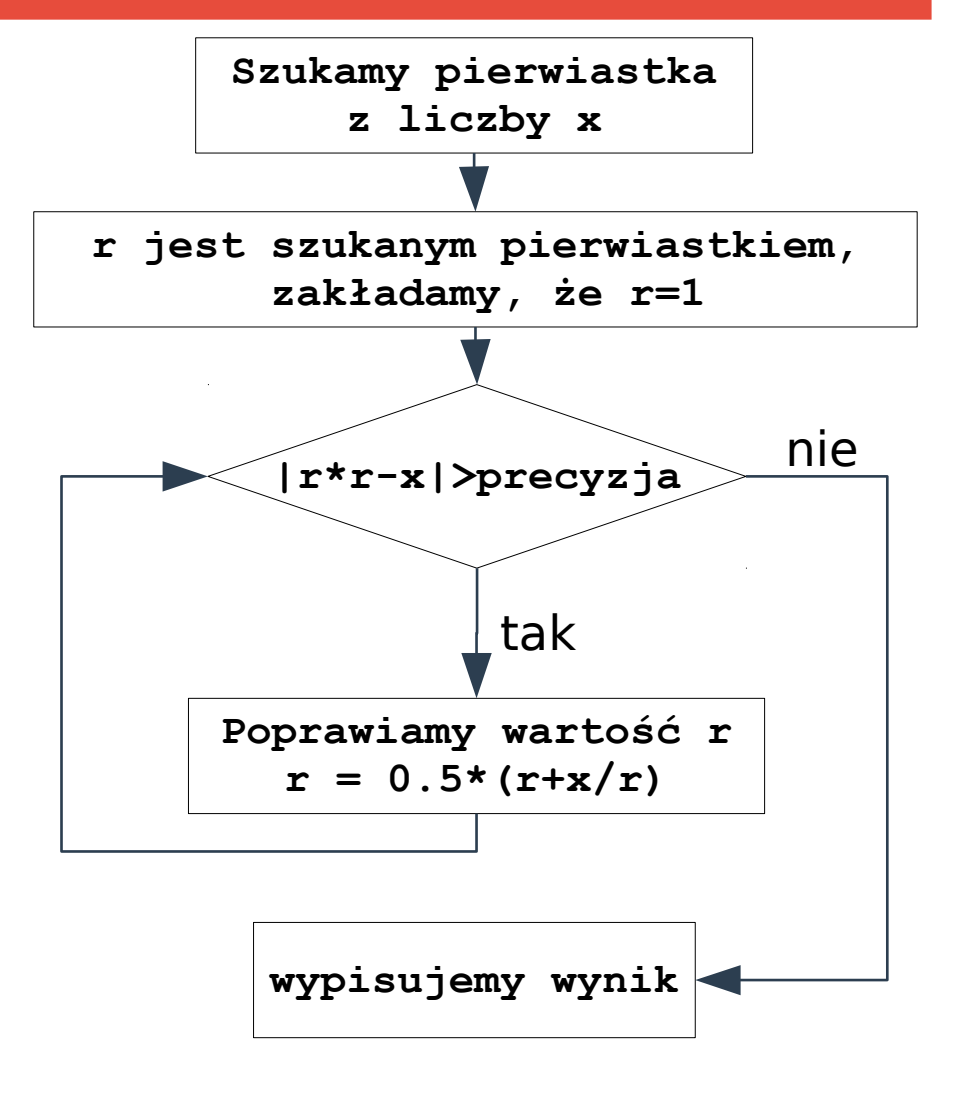

 **liczba, pierwiastek(liczba));**

**}**

 **}**

## **Przykłady (liczba pierwsza)**

```
#include<stdlib.h>
#include<math.h>
int isPrime(int d){
   int i;
   for(i=2; i<sqrt(d); i++)
     if (d%i==0)
       return i;
   return 0;
}
void main(int argc, char **argv){
   if (argc<2){
     printf("brak argumentu\n");
     return;
   }
   int d, liczba = atoi(argv[1]);
   if ((d=isPrime(liczba))==0) 
     printf("%d jest liczba pierwsza\n", liczba);
   else 
     printf("%d nie jest liczba pierwsza bo %d = %d*%d \n", liczba, liczba, 
               d, liczba/d);
```
**}**

**#include<stdio.h>**

## **Przykłady (największy wspólny dzielnik – algorytm Euklidesa)**

```
#include<stdio.h>
#include<stdlib.h>
```

```
int nwd(int a, int b){
   while(a!=b)
     (a>b)?(a-=b):(b-=a);
   return a;
}
```

```
void main(int argc, char **argv){
   int i1, i2;
   if (argc<3){
     printf("brak argumentow\n");
     return;
   }
   i1 = atoi(argv[1]);
   i2 = atoi(argv[2]);
   printf("NWD(%d,%d)=%d\n",
           i1, i2, nwd(i1, i2));
}
```
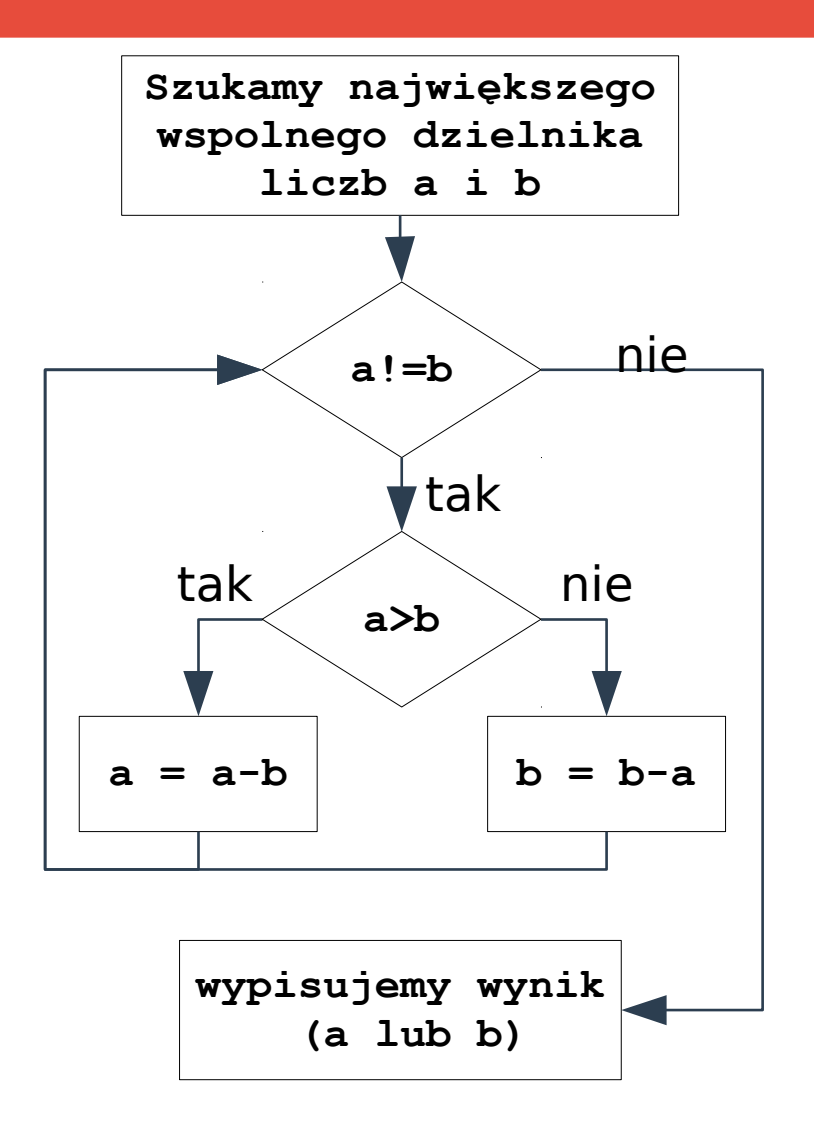

# **Przykłady (konwersja dec → bin)**

```
#include<stdio.h>
#include<stdlib.h>
```

```
void dec2bin(int a){
   do{
     printf("%d", a%2);
     a/=2;
   }while(a>0);
}
```

```
void main(int argc, char **argv){
   if (argc<2){
     printf("brak argumentu\n");
     return;
 }
   dec2bin(atoi(argv[1]));
   printf("\n");
}
```
Ale ten program wypisuje liczbę od tyłu!

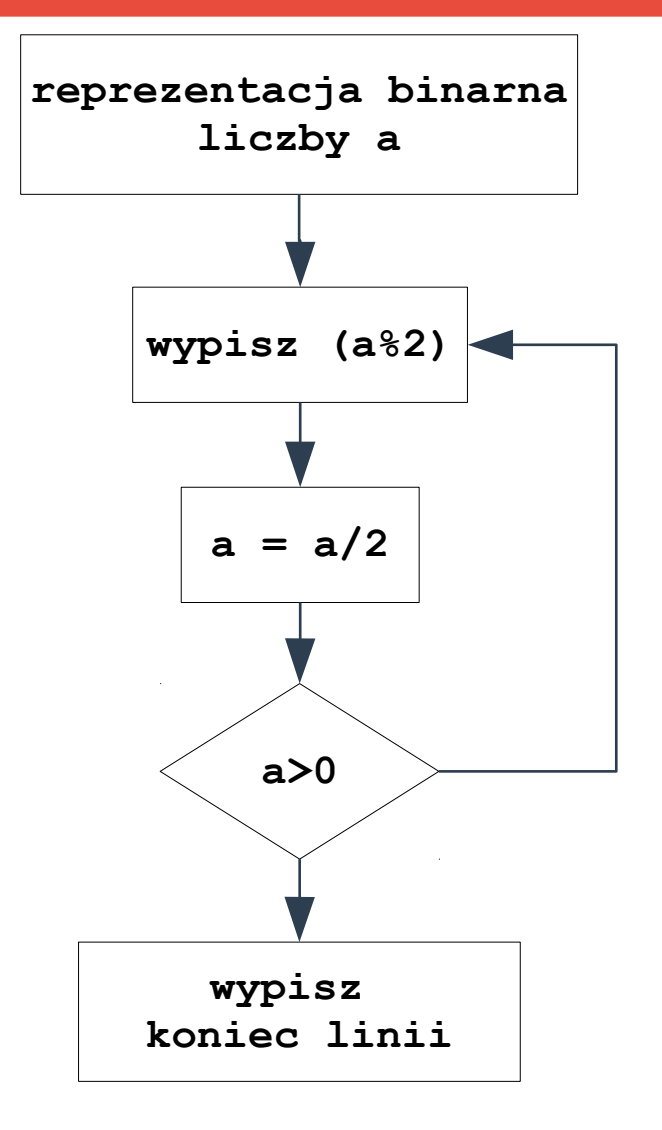

## **Przykłady (konwersja dec → bin)**

#### Rozwiązanie:

Tworzymy tablicę do której wpisujemy wartości (zamiast wypisywać je na ekran), a następnie korzystając z pętli (np. **for**), wypisujemy zawartość tablicy of tyłu (zadanie domowe).

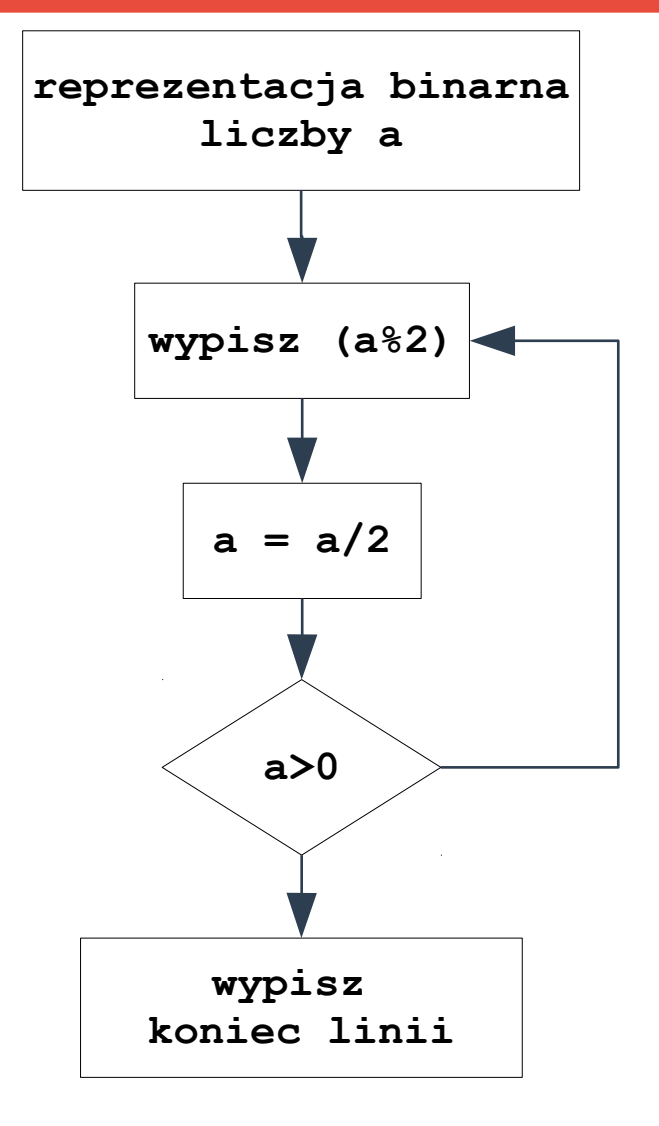

# **Przykłady (konwersja dec → bin)**

```
#include<stdio.h>
#include<stdlib.h>
```

```
void dec2bin(int a){
   if (a>0)
     dec2bin(a/2);
   printf("%d", a%2);
}
void main(int argc, char **argv){
   if (argc<2){
     printf("brak argumentu\n");
     return;
   }
   dec2bin(atoi(argv[1]));
   printf("\n");
}
```
Ten program zawsze wypisuje 0 na początku liczby – proszę spróbować to poprawić.

**13 https://zfs.fais.uj.edu.pl/mc\_wstep\_do\_programowania**

#### **Plan wykładu**

## Dziękuję za uwagę

**14 https://zfs.fais.uj.edu.pl/mc\_wstep\_do\_programowania**